### ThoughtWorks®

# **DOCKER'S NOT JUST FOR PRODUCTION**

*Using containers for your development environment Charles Korn*

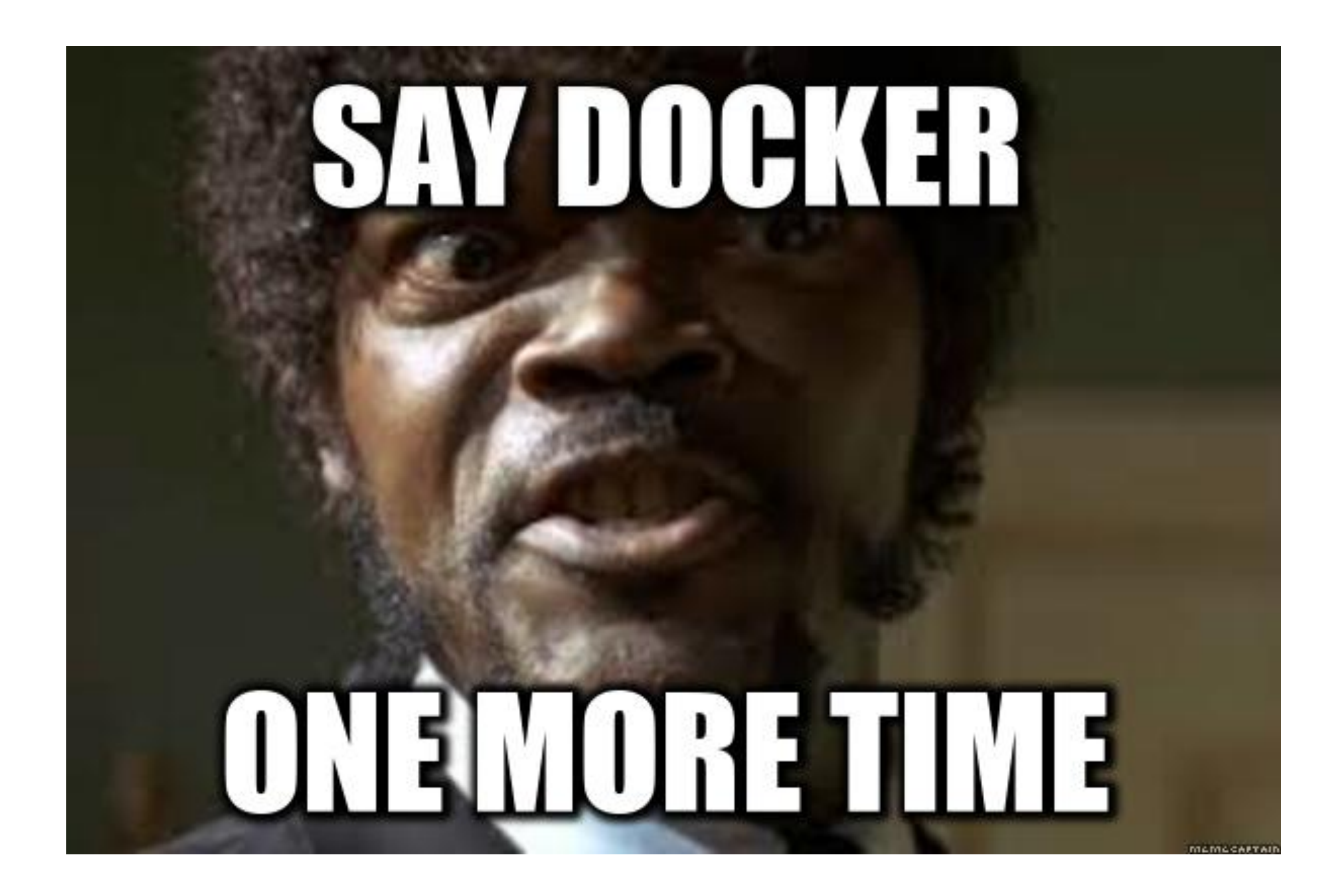

# **MegaBank, Inc.**

### International transfers service

 $\bullet$ 

### Exchange rate service

Postgres database

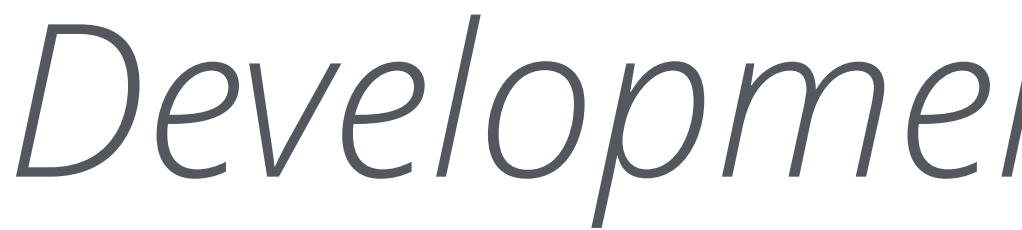

### *Development environment*

**THE STATUS QUO**

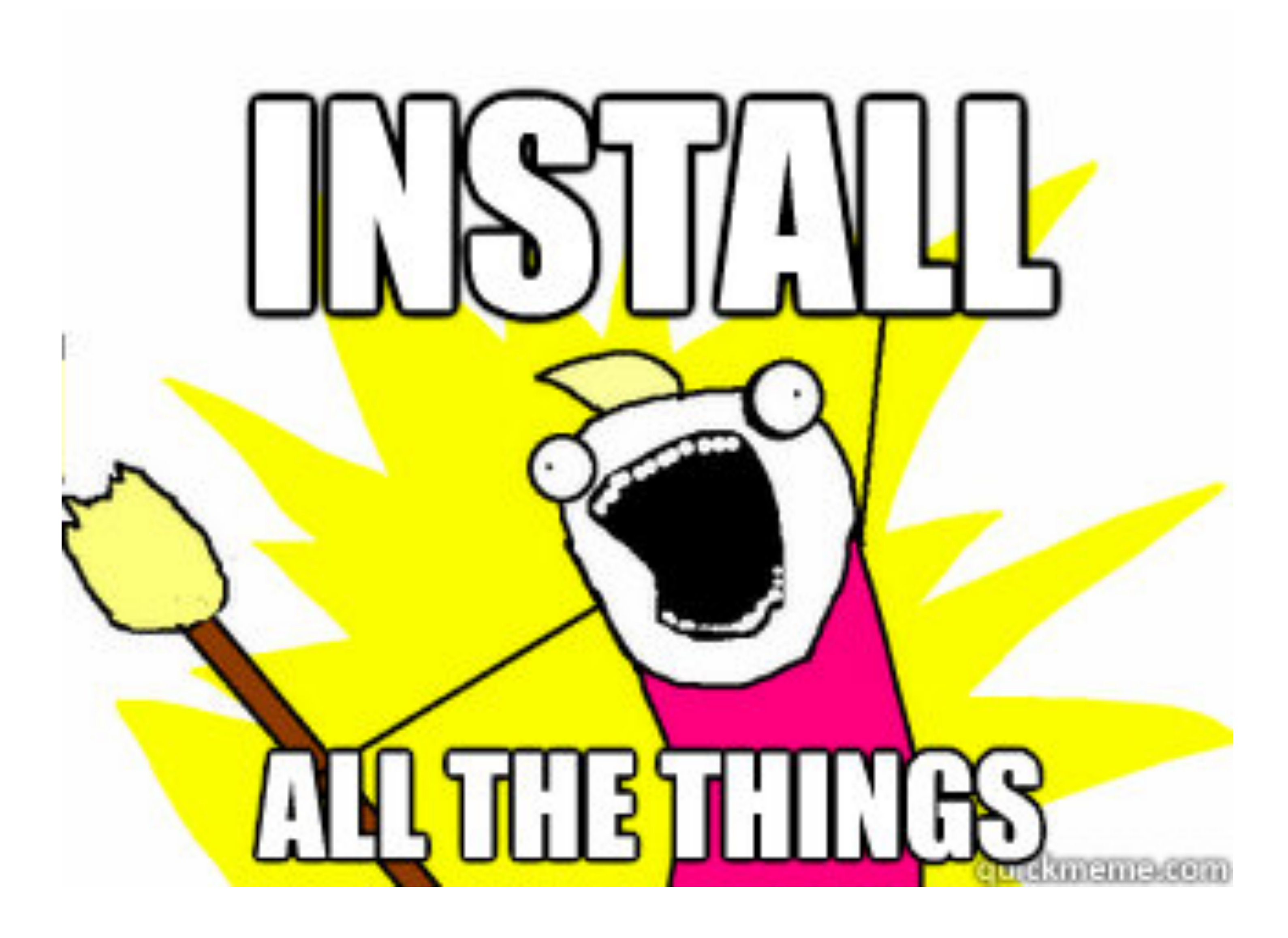

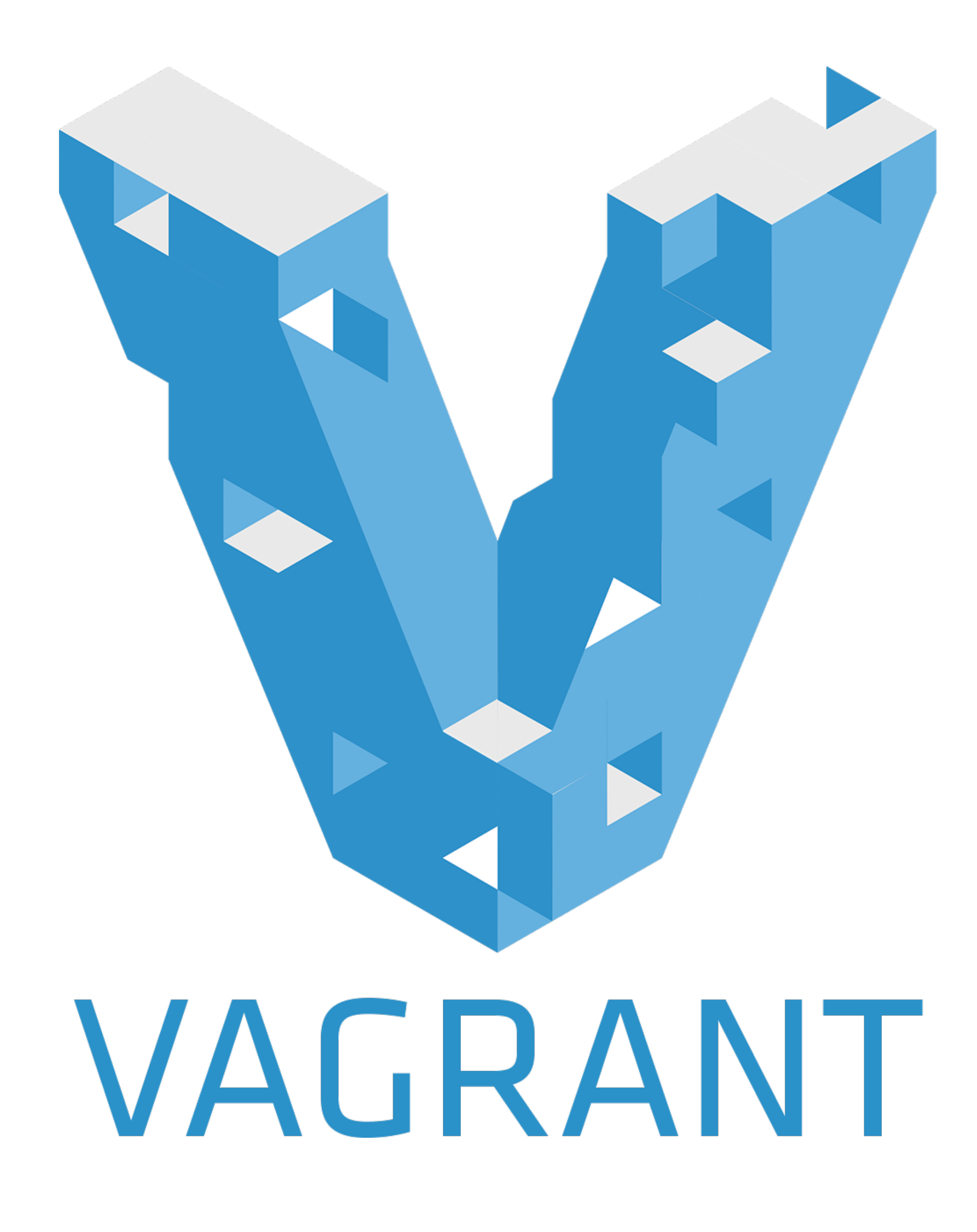

![](_page_8_Figure_1.jpeg)

![](_page_8_Figure_0.jpeg)

## **WHAT'S WRONG WITH THE STATUS QUO?**

### *Build environments*

![](_page_11_Picture_0.jpeg)

![](_page_12_Picture_0.jpeg)

## *Onboarding time*

![](_page_13_Picture_0.jpeg)

## *Making changes is hard*

![](_page_14_Picture_1.jpeg)

![](_page_15_Picture_1.jpeg)

![](_page_16_Picture_0.jpeg)

## *Reproducibility of builds*

*Team autonomy (or lack thereof)*

### *Test environments*

![](_page_19_Picture_1.jpeg)

![](_page_20_Figure_1.jpeg)

![](_page_20_Figure_0.jpeg)

*It's painful …which leads to further pain*

![](_page_22_Picture_0.jpeg)

# CODEFORSIN **MINULES**

# **DEBUG FOR SIN** HOURS

![](_page_23_Picture_1.jpeg)

### *Build environment*

![](_page_25_Figure_1.jpeg)

![](_page_25_Figure_0.jpeg)

![](_page_26_Picture_1.jpeg)

![](_page_27_Picture_1.jpeg)

![](_page_28_Picture_1.jpeg)

## ... which makes caching impossible

![](_page_30_Picture_0.jpeg)

## *Quick onboarding time*

*Easy to make changes*

docker build \ --tag cool-app-dev-env:v3 \ dev-env

docker run --rm -it -v \$PWD:/code -w /code \  $cool$ -app-dev-env:v3 ./gradlew build

### FROM alpine:3.5

### # ncurses is required for Gradle's prettier console

- 
- 
- 

# output mode RUN apk add --update --no-cache \ openjdk8=8.121.13-r0 \  $ncurses5-libs=5.9-r1$ ncurses-terminfo=6.0-r7

![](_page_34_Picture_1.jpeg)

### *Test environment*

### International transfers service

 $\bullet$ 

### Postgres database

### Exchange rate service

![](_page_37_Picture_1.jpeg)

![](_page_37_Picture_0.jpeg)

![](_page_38_Picture_0.jpeg)

![](_page_38_Picture_1.jpeg)

![](_page_39_Picture_0.jpeg)

![](_page_40_Picture_1.jpeg)

## *Don't need to use Docker in production*

![](_page_42_Picture_1.jpeg)

![](_page_42_Picture_2.jpeg)

![](_page_42_Picture_3.jpeg)

![](_page_43_Picture_1.jpeg)

![](_page_44_Picture_1.jpeg)

```
version: '2.1'services:
\cdotdatabase:
\cdotsextends:
\cdots file: \cdots components/database.yml
......service: database
\cdots exchange-rate-service:
\cdotsextends:
......file:.components/exchange-rate-service-fake.yml
......service:.exchange-rate-service
\cdots#·This·is·a·hack·to·workaround·an·issue·with·docker-compose·run,·which·does·not·corre
\cdots#·dependencies·and·waiting·for·health·checks·(see·https://github.com/docker/compose/i
\cdot dependencies-hack:
\cdotsimage: \cdotalpine: 3.5
\cdotsentrypoint:\cdot/bin/sh
\cdotsdepends on:
\cdotsdatabase:
........condition: · service_healthy
......exchange-rate-service:
........condition: .service_healthy
\cdot \cdotbuild-env:
\cdotsextends:
......file:.components/build-env.yml
\cdots \cdotsservice:\cdotbuild-env
\cdotsdepends_on:
.......dependencies-hack
```

```
version: '2.1'services:
\cdotdatabase:
\cdotsextends:
\cdots file: \cdots components/database.yml
......service: database
..exchange-rate-service:
\cdotsextends:
......file:.components/exchange-rate-service-fake.yml
......service:.exchange-rate-service
\cdotsinternational-transfers-service:
\cdotsextends:
......file:.components/international-transfers-service.yml
......service:.international-transfers-service
\cdots#.Ideally.we'd.put.these.dependency.definitions.in.the.international-transfers-serv
....#.that.isn't.supported.by.Docker.Compose....sigh
\cdotsdepends on:
......database:
........condition: · service_healthy
......exchange-rate-service:
........condition: · service_healthy
..#.This.is.a.hack.to.workaround.an.issue.with.docker-compose.run,.which.does.not.corre
..#.dependencies.and.waiting.for.health.checks.(see.https://github.com/docker/compose/i
\cdot dependencies-hack:
\cdotsimage: alpine: 3.5
\cdotsentrypoint:\cdot/bin/sh
\cdotsdepends_on:
.....international-transfers-service:
........condition: · service_healthy
\cdotsbuild-env:
\cdotsextends:
......file:.components/build-env.yml
\cdots \cdotsservice:\cdotbuild-env
\cdotsdepends_on:
\cdots....dependencies-hack
```
![](_page_45_Picture_2.jpeg)

![](_page_46_Picture_0.jpeg)

![](_page_47_Picture_0.jpeg)

![](_page_48_Picture_0.jpeg)

![](_page_49_Picture_0.jpeg)

*charleskorn.com github.com/charleskorn/docker-dev-env*

![](_page_50_Picture_2.jpeg)

# **THANK YOU**